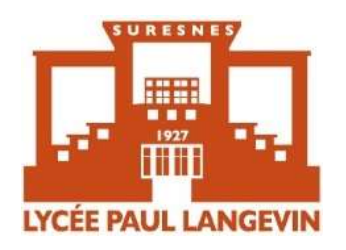

# FICHE GESTION 2024/2025

#### FICHE À REMETTRE PAR TOUS LES ELEVES LE JOUR DE LA (RÉ)INSCRIPTION AU LYCÉE

### Nom :

Prénom :

Classe :

BOURSIER : □ OUI □ NON □ DEMANDE EN COURS

PHOTO D'IDENTITÉ RECENTE de l'élève.

Merci de noter au stylo bille son Nom, Prénom au dos de la photo

TROMBONE OU SCOTCH TRANSPARENT ACCEPTÉS

RENSEIGNEMENTS FINANCIERS : Un seul des deux parents peut être référent

financier et doit être le parent qui fait la demande de bourse ou qui doit percevoir les aides. Il le sera pour toute l'année scolaire 2024-2025. Il est alors impératif de nous communiquer un RIB à son nom.

# RIB DU RESPONSABLE FINANCIER

(Personne ayant la charge effective et permanente de l'enfant (nourriture, logement, habillement))

## À agrafer dans ce cadre :

#### ATTENTION :

Tout changement de responsable financier devra être signalé à l'intendance. Cela impliquera des changements importants.

Par exemple, voici quelques conséquences d'un changement de responsable « qui perçoit les aides »:

- Si le changement du référent financier intervient en cours d'année scolaire, le paiement de la bourse est interrompu jusqu'à ce que le foyer remplisse un dossier de vérification de ressources, qui sera transmis au Service Académique des Bourses (SAB) par le secrétariat d'intendance du lycée afin que les aides jusqu'alors attribuées soient réétudiées.
- Si le changement de référent financier intervient en fin d'année scolaire, le paiement de la bourse est suspendue (si étude automatique du droit à bourse consentie) pour la rentrée scolaire suivante. Le foyer devra établir en ligne ou remplir *une nouvelle demande de bourse pour la rentrée scolaire suivante*, en veillant à ce que le nouveau demandeur soit bien le nouveau responsable financier.

#### ÉTUDE AUTOMATIQUE DU DROIT À BOURSE

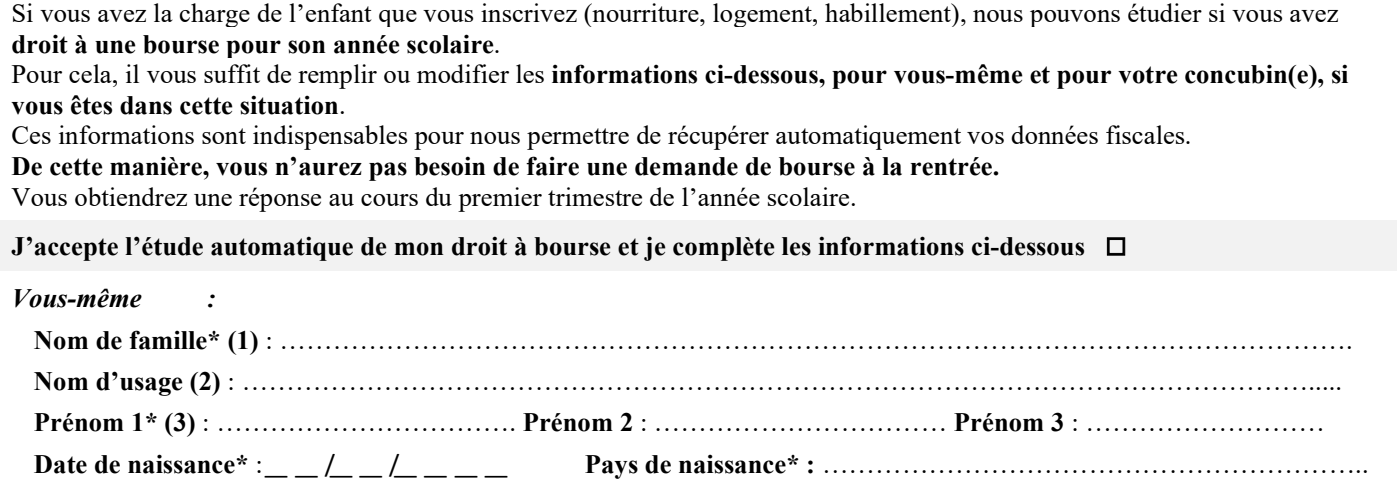

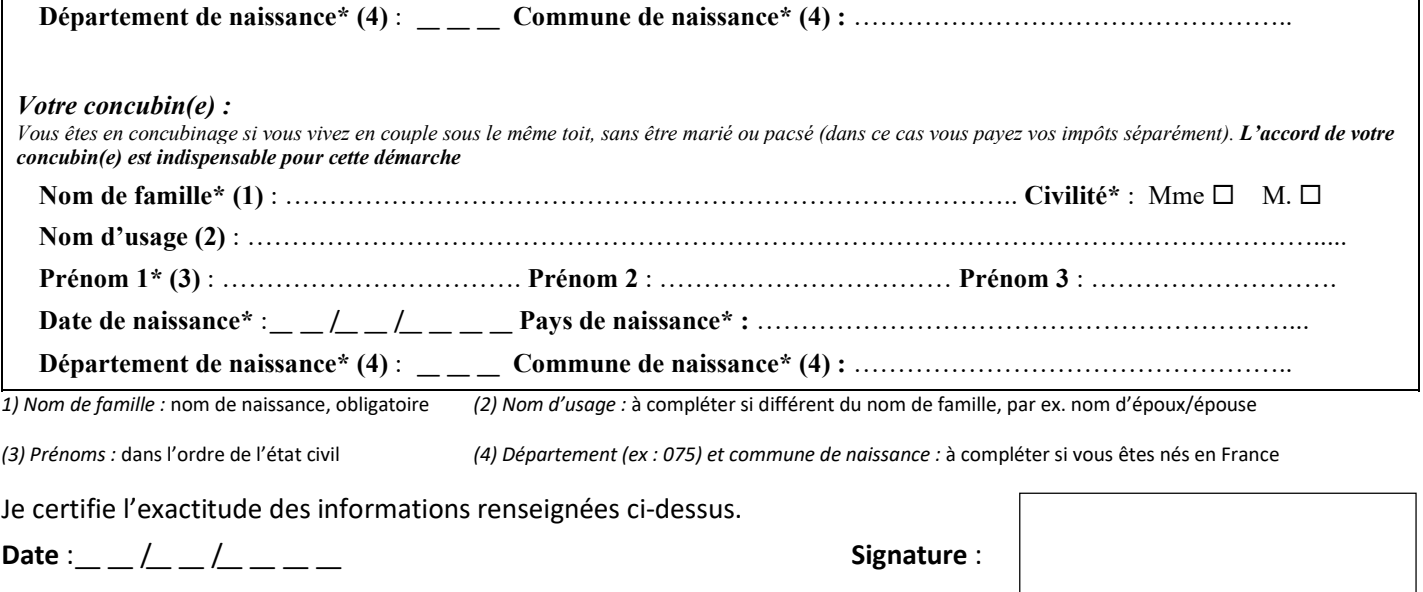

#### DEMI-PENSION :

Tous les élèves sont par défaut demi-pensionnaires.

Un compte-repas en ligne existe et chacun peut s'y connecter pour recharger la carte de cantine, réserver les repas ou annuler une réservation et suivre les consommations.

NB : Tout repas réservé est facturé.

#### VOUS N'AUREZ PAS DE DÉMARCHE À EFFECTUER POUR CRÉER CE COMPTE.

Vous devrez prépayer les repas de votre enfant à l'avance ; une fois le compte-repas crédité, les repas seront réservables jusqu'à 6 semaines à l'avance et au plus tard la veille avant minuit.

Le tarif des repas dépend de votre quotient familial ; il est établi par la Région IDF selon un barème consultable sur le site : https://www.iledefrance.fr/morienter-etudier-me-former/lyceen/equitables-latarification-de-la-restauration-scolaire-en-fonction-du-quotient-familial-dans-les-lycees-publics-dile-defrance

- 1. Pour les allocataires CAF, pour que nous puissions attribuer le bon tarif aux repas de votre enfant, 3 possibilités :
- → Télétransmettre son QF (quotient familial) CAF à partir du site de la Région directement vers le logiciel de gestion de la restauration de l'établissement TURBOSELF en créant un compte sur Île-de-France connect

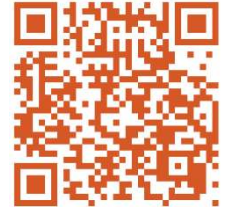

- → Editer une attestation EQUITABLE Région QF CAF à partir du site de la Région + documents demandés (voir en ligne par la calculette Région https://calculette-qf.iledefrance.fr
- $\rightarrow$  Editer son attestation de paiement CAF de moins de 3 mois (avec mention des enfants + Quotient Familial) : www.caf.fr
- 2. Pour les familles non-allocataires CAF, éditer une attestation EQUITABLE Région QF CAF à partir du site de la Région + documents demandés (voir en ligne par la calculette Région) https://calculette-qf.iledefrance.fr

#### ATTENTION : le tarif sera appliqué à réception de l'attestation, aucune réduction ne pourra être appliquée rétroactivement.

Les informations que vous êtes tenus de fournir dans ce formulaire font l'objet d'un traitement informatisé d'informations nominatives. La loi n° 78-17 du 06 janvier 1978 relative à l'informatique, aux fichiers et aux libertés, vous reconnaît un droit d'accès et de rectification pour les informations vous concernant que vous pouvez exercer par demande écrite auprès de M. le Proviseur du lycée Paul Langevin, 4 rue Maurice Payret-Dortail 92150 SURESNES